https://www.100test.com/kao\_ti2020/135/2021\_2022\_\_E4\_B8\_80\_E 7\_BA\_A7MS--\_c98\_135228.htm 【考点八】 保护数据1.保护工  $(1)$ 

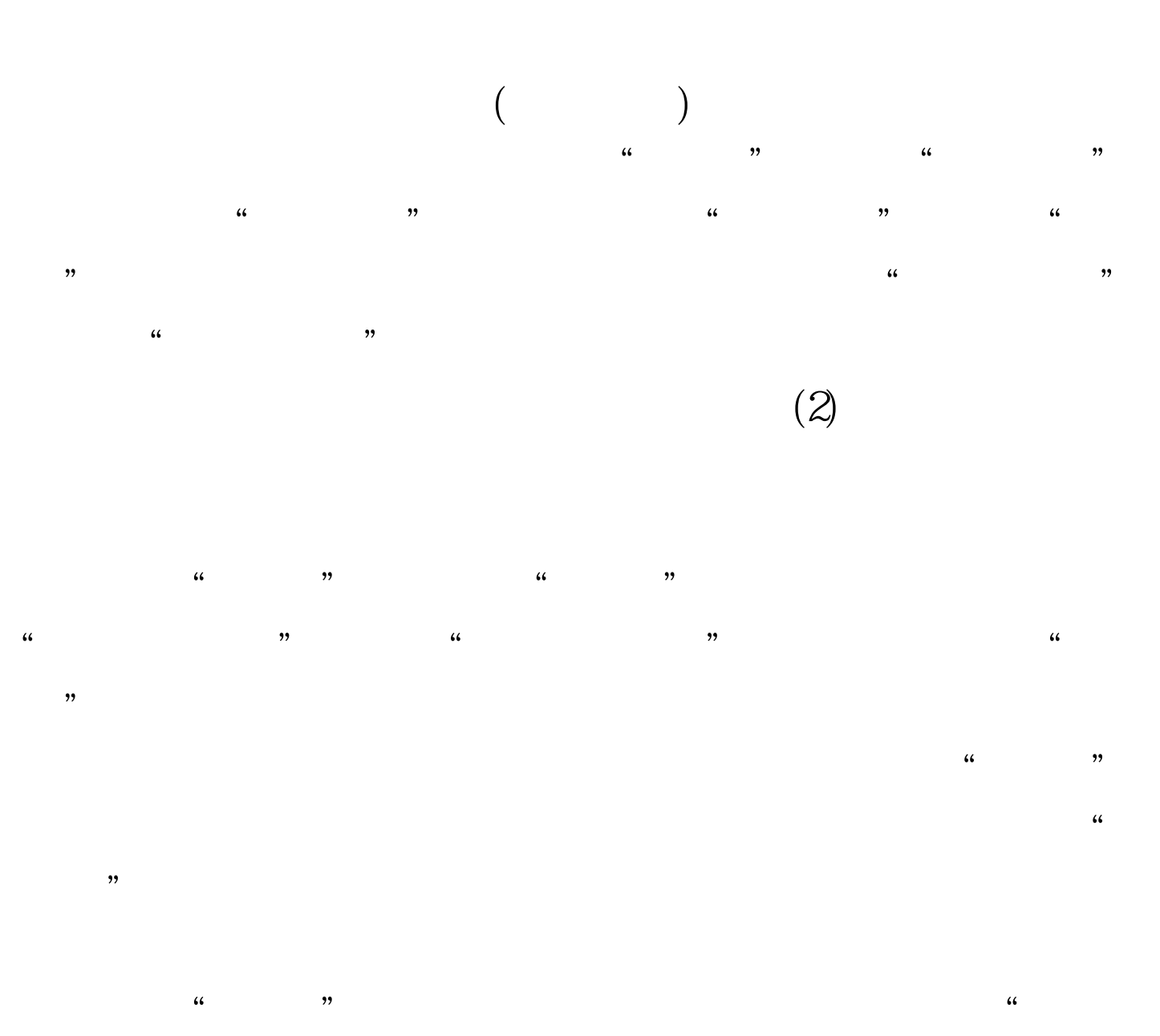

" " " " " (3)

## $\,$  Excel  $\,$

 $R$  $\mathcal{R}$  $\frac{1}{2}$   $\frac{1}{2}$ 

 $\frac{1}{\sqrt{1-\frac{1}{\sqrt{1-\frac{1$  $\frac{1}{\sqrt{1-\frac{1}{\sqrt{1-\frac{1$ 

 $2.$  $\overline{C}$  and  $\overline{C}$  and  $\overline{C}$  for the contract of the contract of the contract of the contract of the contract of the contract of the contract of the contract of the contract of the contract of the contract of the co

 $(1)$  $\frac{1}{2}$ :  $\frac{1}{2}$   $\frac{1}{2}$  " Shift "

" https://www.facels.com/contract/state="book" by Excel state="book" by Excel state="book" by Excel

 $\frac{4}{3}$   $\frac{4}{3}$   $\frac{4}{3}$ 

 $(2)$  $\frac{1}{2}$  and  $\frac{1}{2}$  and  $\frac{1}{2}$  a  $\kappa$  and  $\kappa$  and  $\kappa$  are  $\kappa$  and  $\kappa$  are  $\kappa$  and  $\kappa$  are  $\kappa$  and  $\kappa$  are  $\kappa$  and  $\kappa$  are  $\kappa$  and  $\kappa$  are  $\kappa$  and  $\kappa$  are  $\kappa$  and  $\kappa$  are  $\kappa$  and  $\kappa$  are  $\kappa$  and  $\kappa$  are  $\kappa$  and

 $\frac{1}{2}$  (iii)  $\frac{1}{2}$  (iii)  $\frac{1}{2}$  (iii)  $\frac{1}{2}$  (iii)  $\frac{1}{2}$  (iii)  $\frac{1}{2}$  (iii)  $\frac{1}{2}$  (iii)  $\frac{1}{2}$  (iii)  $\frac{1}{2}$  (iii)  $\frac{1}{2}$  (iii)  $\frac{1}{2}$  (iii)  $\frac{1}{2}$  (iii)  $\frac{1}{2}$  (iii)  $\frac{1}{2}$  (ii

 $\frac{1}{2}$  and  $\frac{1}{2}$  and  $\frac{1}{2}$  a  $\frac{1}{2}$ ,  $\frac{1}{2}$ ,  $\frac{a}{a}$  are  $\frac{a}{a}$  (3)

 $\frac{1}{2}$ :

 $\frac{46}{\sqrt{3}}$ ,  $\frac{46}{\sqrt{3}}$ ,  $\frac{46}{\sqrt{3}}$ ,  $\frac{46}{\sqrt{3}}$ ,  $\frac{46}{\sqrt{3}}$  $R$  , and the contract of the contract of the contract of the contract of the contract of the contract of the contract of the contract of the contract of the contract of the contract of the contract of the contract of the  $\frac{1}{24}$  (a)  $\frac{1}{24}$  (b)  $\frac{1}{24}$  (c)  $\frac{1}{24}$  (c)  $\frac{1}{24}$  (c)  $\frac{1}{24}$  (c)  $\frac{1}{24}$  (c)  $\frac{1}{24}$  (c)  $\frac{1}{24}$  (c)  $\frac{1}{24}$  (c)  $\frac{1}{24}$  (c)  $\frac{1}{24}$  (c)  $\frac{1}{24}$  (c)  $\frac{1}{24}$  (c)  $\frac{1}{24}$   $\mathcal{P}$ ,

 $\frac{4\sqrt{2}}{2}$  and  $\frac{4\sqrt{2}}{2}$  and  $\frac{4\sqrt{2}}{2}$  and  $\frac{4\sqrt{2}}{2}$  and  $\frac{4\sqrt{2}}{2}$  and  $\frac{4\sqrt{2}}{2}$  and  $\frac{4\sqrt{2}}{2}$  and  $\frac{4\sqrt{2}}{2}$  and  $\frac{4\sqrt{2}}{2}$  and  $\frac{4\sqrt{2}}{2}$  and  $\frac{4\sqrt{2}}{2}$  and  $\frac{4\sqrt{2}}{2$  $\frac{1}{\sqrt{1-\frac{1}{\sqrt{1-\frac{1$  $\qquad$  ,  $\qquad$  ,  $\qquad$   $\qquad$ 

) and the contract of the contract of  $\tilde{C}$  , we controlled the contract of the contract of the contract of the contract of the contract of the contract of the contract of the contract of the contract of the contract o  $\begin{pmatrix} a & b \\ c & d \end{pmatrix}$  , we can also define the contract of  $\begin{pmatrix} 0 & b \\ c & d \end{pmatrix}$  $($  )  $\overline{(\hspace{.1cm}\cdot\hspace{.1cm})}$  $($  ) and  $A1$ 

 $A$  " " " " " " " " "  $" \qquad 100Test$ www.100test.com